# **Once Upon A Circle 2014**

… , 1, 2, 4, 8, 16, …

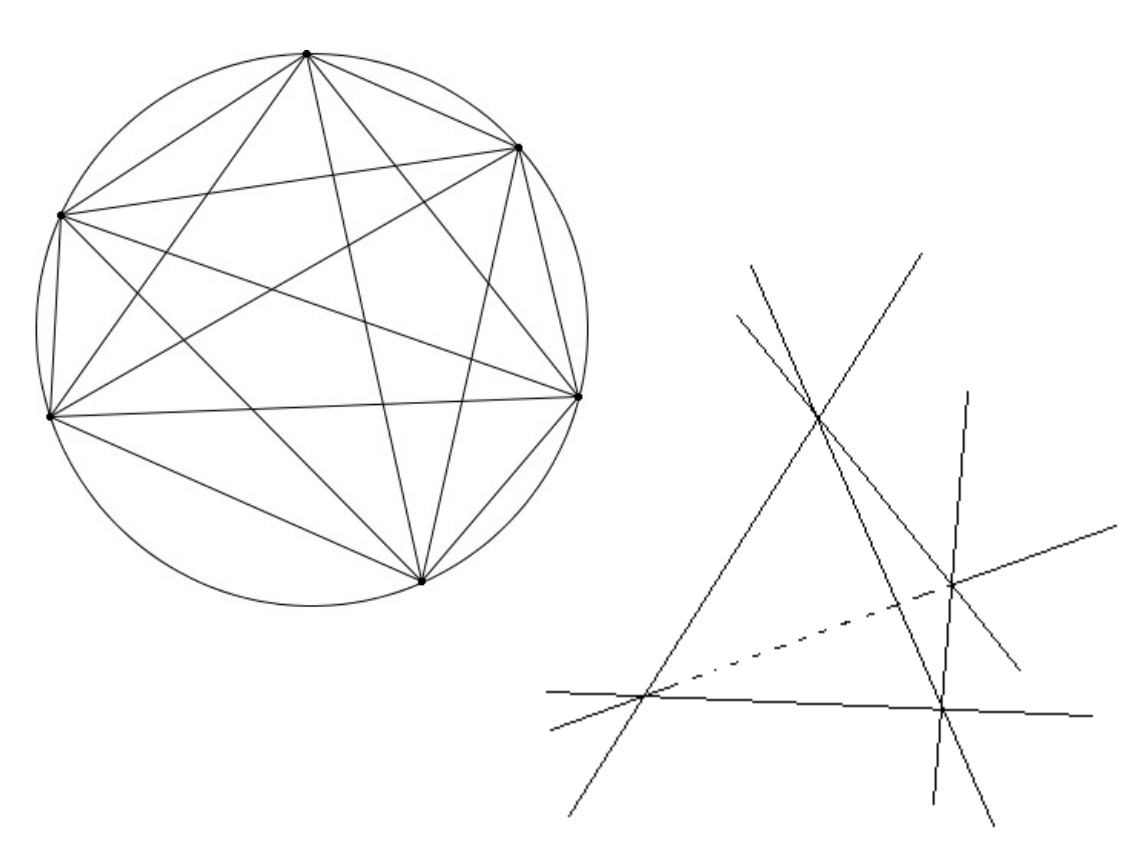

**John Hanna T 3 - Teachers Teaching with Technology Texas instruments, Inc. jehanna@optonline.net www.johnhanna.us NCTM Regional Conference Richmond, VA November 14, 2014** 

#### **Once Upon A Circle**  John Hanna, T<sup>3</sup> National Instructor, Ho pat cong, NJ jehanna@optonline.net www.johnhanna.us

There once was a sequence…

#### **Guess the next number: 1, 2, 4, 8, 16, 2.**

#### **Circles…**

Not so fast! In order to make an intelligent guess, it helps to understand just how these first five numbers are generated. Here's one way:

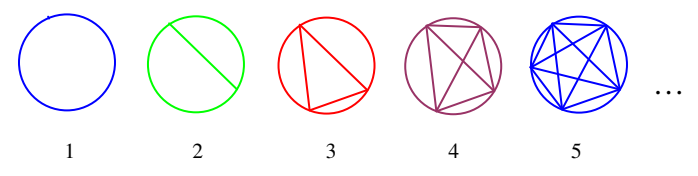

Going from one circle to the next above, we add another distinct point on the circle and connect it with all the previous points, forming the *maximum* number of regions inside the circle. So, when there are 4 points on the circle, there are 8 regions formed inside the circle (see circle #4).

The pattern thus generated is (*points*, *regions*): (1, 1), (2, 2), (3, 4), (4, 8), (5, 16), (6, \_\_). We'll call this sequence **S4** for reasons that will become apparent later.

Funny thing is, no matter how you place the *sixth* point on the circle, the most regions you can count is… 31. Hmmm. What's the pattern?

One method for determining the pattern of a sequence is to look at the differences between consecutive terms and see if there's a pattern. Let's examine the differences between consecutive terms of **S4**:

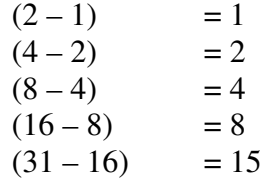

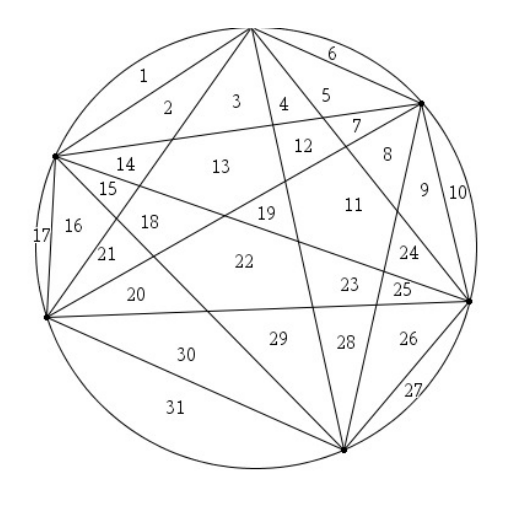

We'll call this new sequence **S3**: {1, 2, 4, 8, 15}

Find the differences between consecutive terms of **S3** and get **S2**: {1, 2, 4, 7} The differences in the sequence **S2** gives the sequence **S1**: {1, 2, 3}, which is the first 3 terms of an arithmetic sequence (the Natural numbers, in fact) with a common difference of 1 (**S0**).

## **A Parallelogram?**

The following table builds these sequences from *left to right* as in *Pascal's Triangle*: each cell from row 2 on contains the sum of the number in the cell above it and the number to the left of the number above it (see the shaded *3+4=7* portion of the table).

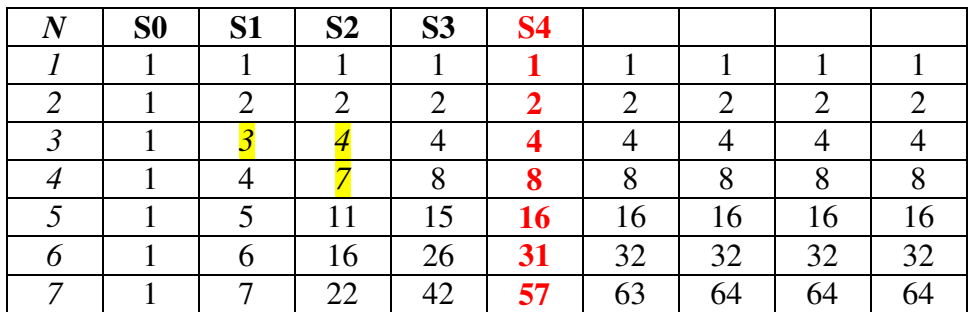

Our sequence **S4** is in the fifth column. So far, so good, but where's the technology? Well, here it comes…

**S1** is the natural numbers, a linear sequence.

**S2** is  $(1 + \text{sum of the numbers in S1})$ , denoted by  $S2 =$ 2  $1 + \sum_{i=1}^{j} i = 1 + \frac{j(j+1)}{2}$ 1  $+\sum_{i=1}^{j} i = 1 + \frac{j(j+1)}{2}$  $i = 1 + \frac{j(j)}{j}$ *j i* , a quadratic. **S3** is (1 + sum of the numbers in **S2**), so **S3** =  $1 + \sum_{i=1}^{n} S2(i) = 1 + \sum_{i=1}^{n} (1 + \sum_{i=1}^{j} S2(i))$ *i n j j i*  $S_2(i) = 1 + \sum_{i=1}^{n} (1 + \sum_{i=1}^{n} i_i)$ 1  $j=1$   $i=1$  $1 + \sum S2(i) = 1 + \sum (1 + \sum i)$ **S4** is (1 + sum of the numbers in **S3**), so **S4** =  $1 + \sum_{i=1}^{n} S3(i) = 1 + \sum_{k=1}^{n} (1 + \sum_{i=1}^{k} (1 + \sum_{i=1}^{k} (1 + \sum_{i=1}^{k} (1 + \sum_{i=1}^{k} (1 + \sum_{i=1}^{k} (1 + \sum_{i=1}^{k} (1 + \sum_{i=1}^{k} (1 + \sum_{i=1}^{k} (1 + \sum_{i=1}^{k} (1 + \sum_{i=1}^{k} (1 + \sum_{i=$ *i n k k j j i*  $S3(i) = 1 + \sum (1 + \sum (1 + \sum i$ 1  $k=1$   $j=1$   $i=1$  $1 + \sum S3(i) = 1 + \sum (1 + \sum (1 + \sum i))$ 

This is why I quit trying to figure out the function. Who cares to figure out *that* monster?! (*see page 7 for some help from a CAS*)

#### **Regression**

It occurred to me to try the **TI** graphing calculator's regression capabilities to try to find a function to fit **S4**. In  $L_1$  enter the list  $\{1, 2, 3, 4, 5, 6\}$ .  $L_2$  is the list  $\{1, 2, 6\}$ . 4, 8, 16, 31}. What kind of function best models this data? Well, since **S0** is a constant sequence and **S1** is a linear sequence and **S2** is a quadratic sequence, I figured that **S3** must be a cubic sequence and **S4** must be a quartic sequence (hence, their names!). So execute **QuartReg L1, L2, Y1** . Setup the **Table** beginning at 1 with an increment of 1. Lo and behold, our sequence (see figure *function* below)! The reasoning for the linear-quadratic-cubic-quartic pattern also follows from your experience with 'rates of change' in calculus. **S3** is the 'change' in **S4**, so if **S3** is cubic in nature, then **S4** is quartic.

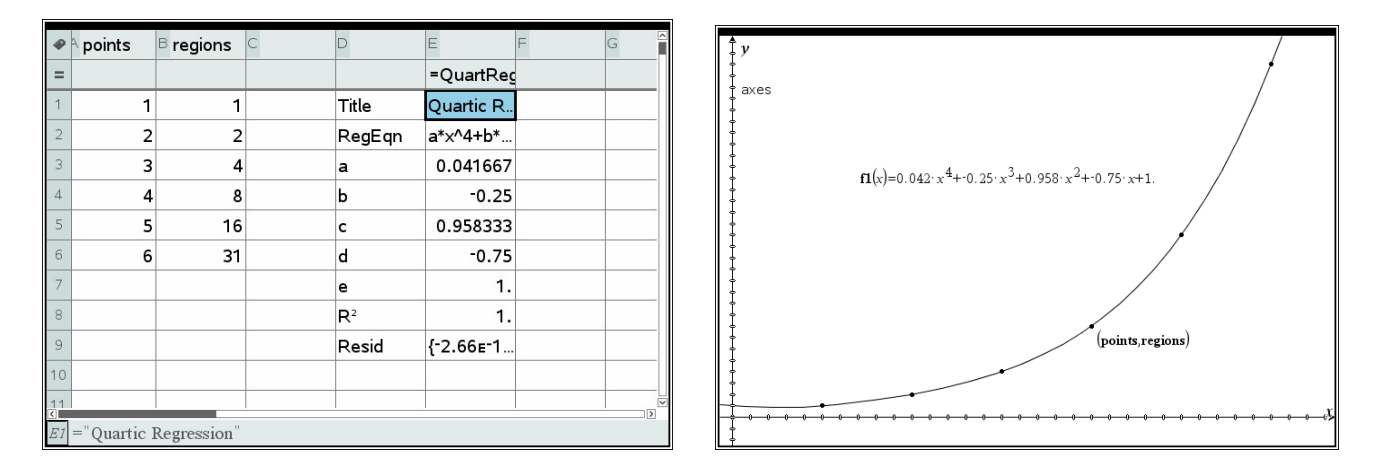

The values for *a, b, c, d,* and *e* look like rational numbers. It's easy to see that  $b = -1/4$ ,  $d = -3/4$ , and  $e = 1$ . It turns out (after providing more decimal places at the end and using  $\sqrt{\text{MATH}}$  Frac) that  $a = 1/24$  and  $c = 23/24$ , so our function can be written:

$$
y = \frac{1}{24}x^4 - \frac{1}{4}x^3 + \frac{23}{24}x^2 - \frac{3}{4}x + 1
$$

*StatPlot of*  $(L_1, L_2)$  *with Y<sub>1</sub> in ZoomStat* 

### **Pascal's Triangle**

We can find these sequences in Pascal's Triangle if we 'chop off' the right side of the triangle at the appropriate position and then look at the sums of the rows:

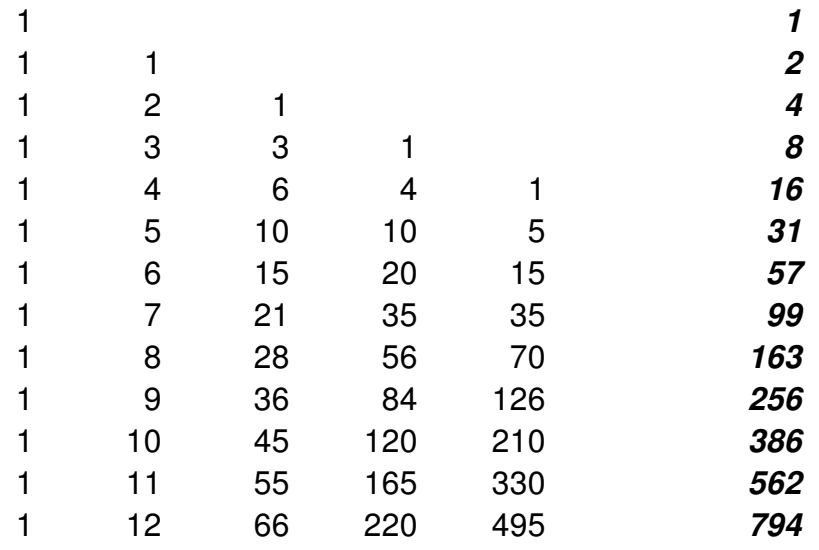

This discovery will lead us to other interesting representations of this sequence later.

## **Hyperspace**

Here's our table again:

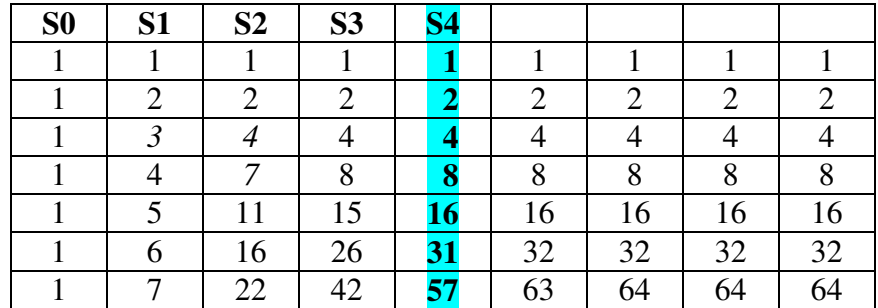

Another *geometric* pattern hides in this table:

**S0** represents the 'dividing' of a point. It cannot be divided so all the values are 1. **S1** is the number of regions into which points on a line divide the line:

 *(5 points divide a line into 6 regions)* 

**S2** is the number of regions into which lines on a plane divide the plane:

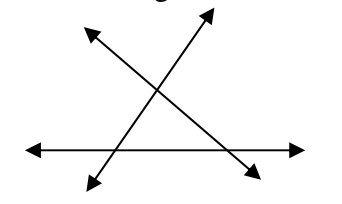

 *(3 lines divide a plane into 7 regions)* 

**S3** is the number of regions into which planes divide space (remember Polya?):

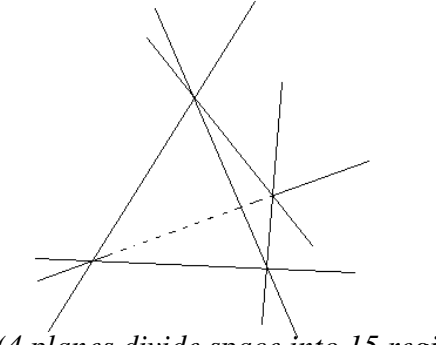

*(4 planes divide space into 15 regions)* 

So, is **S4** the number of regions that 3-space 'things' divide 4-space? (and so on?). Can *you* explain why the "**circle**'s regions pattern" is a *model* for the dividing of **hyperspace** by 3-space 'things'?

.

### **Computer Algebra Systems**

And now for a little help from the **TI Nspire CAS**…

- Enter **1**
- then repeatedly compute

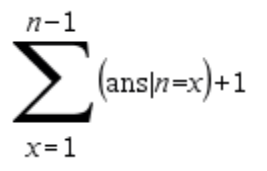

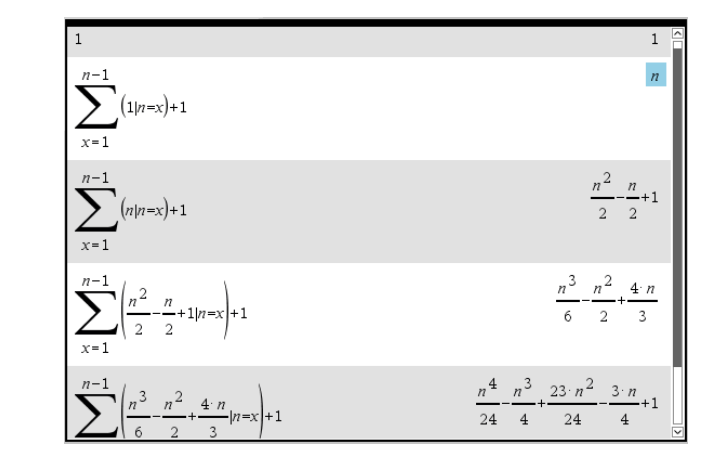

"*| n = x*", reads "with  $n=x$ " and replaces the *n*'s in the previous answer *ans* with *x*'s and gives a polynomial in *n*. A 'recursive' program.

• *Try this:* paste each polynomial into a *sequence* function and look at the table of values to confirm that these are indeed the correct polynomials!

I was expecting that these polynomials would somehow converge to the Maclaurin Series for 2^n, but the alternating signs make it pretty clear that this will not happen.

## **Newton's Difference Theorem**

 Let's apply another *idea* (see Cuoco and Goldenberg, **Delving Deeper**; **Match Making: Fitting Polynomials to Tables**, *The Mathematics Teacher*, v 96, No. 3 March 2003, p 180)

*Newton's Difference Theorem: Suppose we have a table whose inputs are the integers 0..m. A polynomial function that agrees with the table is:* 

$$
f(x) = \sum_{k=0}^{m} a_k \binom{x}{k}
$$

*where* 

$$
\binom{x}{k} = \frac{x(x-1)(x-2)(x-3)\cdots(x-k+1)}{k!}
$$

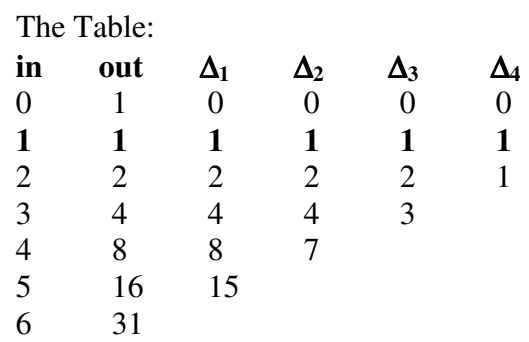

but we want to shift the function down 1 unit so x becomes  $(x-1)$  and the  $a_k$  are all 1.

Then, according to the theorem,

$$
f(x) = \begin{pmatrix} x-1 \\ 0 \end{pmatrix} + \begin{pmatrix} x-1 \\ 1 \end{pmatrix} + \begin{pmatrix} x-1 \\ 2 \end{pmatrix} + \begin{pmatrix} x-1 \\ 3 \end{pmatrix} + \begin{pmatrix} x-1 \\ 4 \end{pmatrix}
$$

or

$$
f(x) = \begin{pmatrix} x \\ 0 \end{pmatrix} + \begin{pmatrix} x \\ 2 \end{pmatrix} + \begin{pmatrix} x \\ 4 \end{pmatrix}
$$
 (see Pascal's Triangle again)

Both of which which the *TI CAS* evaluates as

$$
f(x) = \frac{1}{24}x^4 - \frac{1}{4}x^3 + \frac{23}{24}x^2 - \frac{3}{4}x + 1
$$

#### **Making connections**

$$
f(x) = \begin{pmatrix} x \\ 0 \end{pmatrix} + \begin{pmatrix} x \\ 2 \end{pmatrix} + \begin{pmatrix} x \\ 4 \end{pmatrix}
$$
 has a geometric interpretation as well:

- The first term is always 1, representing the circle: the *circle* contributes one region.
- The second term represents the number of chords: each *chord* contributes a region.
- The third term is the number of points of intersections of the chords inside the circle: each *intersection point* contributes a region.

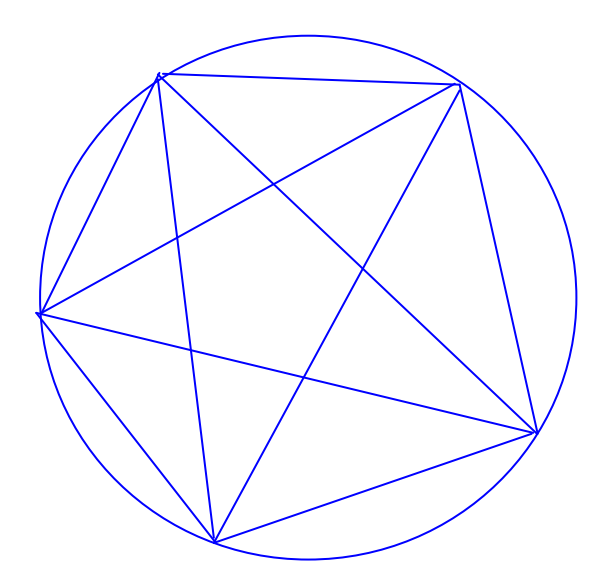

*1 circle + 10 chords + 5 intersections = 16 regions*  $1 + nCr(5,2) + nCr(5,4)$ 

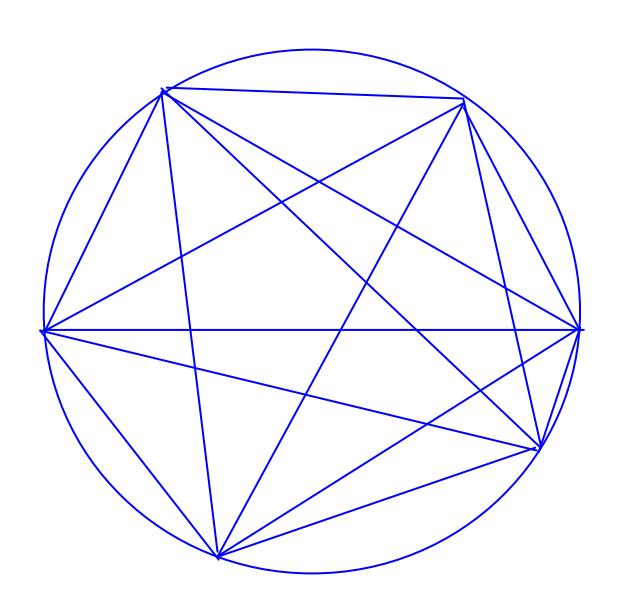

 *1 circle + 15 chords + 15 intersections = 31 regions*   $1 + nCr(6,2) + nCr(6,4)$